## ASUS ROG Phone 6D Ultimate (AI2203) Wi-Fi 通話 (Wi-Fi Calling)

í,

í,

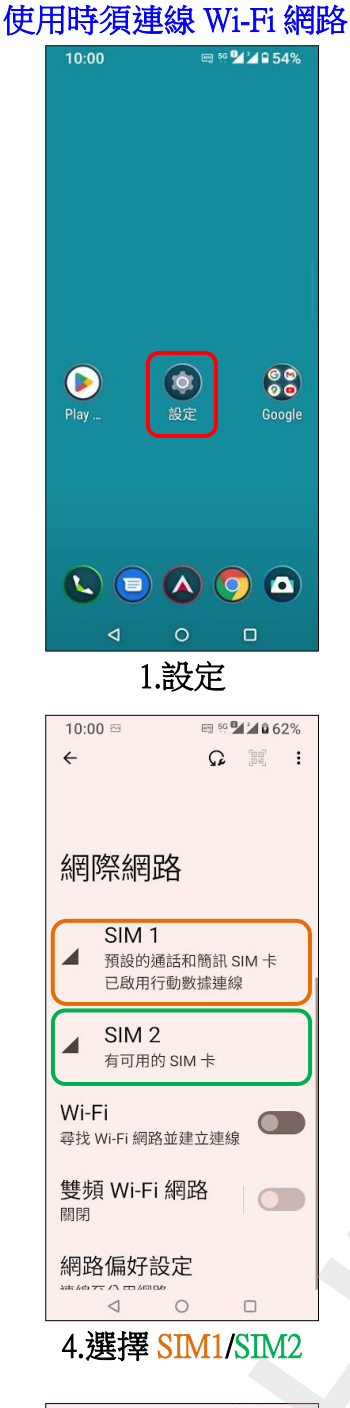

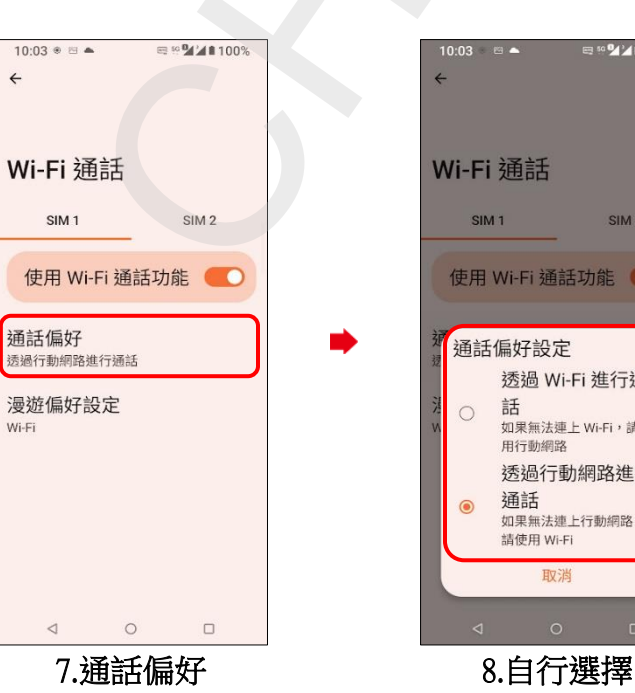

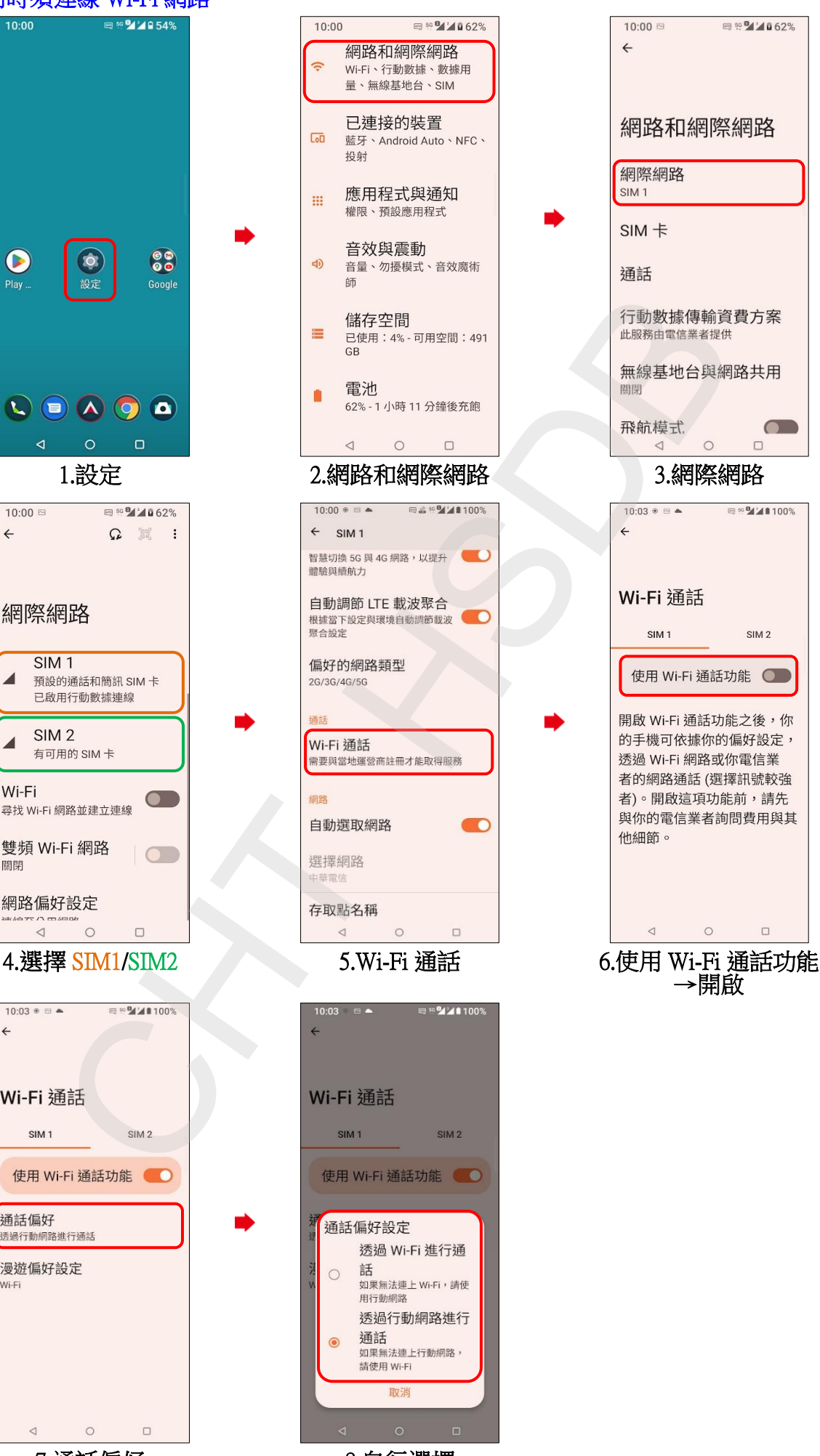

 $\overline{\mathbf{O}}$ SIM<sub>2</sub>

 $\approx 50$   $\frac{9}{4}$   $\frac{1}{4}$  0 62%

→開啟

 $\Box$